PowerPoint PDF

https://www.100test.com/kao\_ti2020/283/2021\_2022\_\_E5\_9C\_A8P owerPo\_c98\_283514.htm PowerPoint 2002

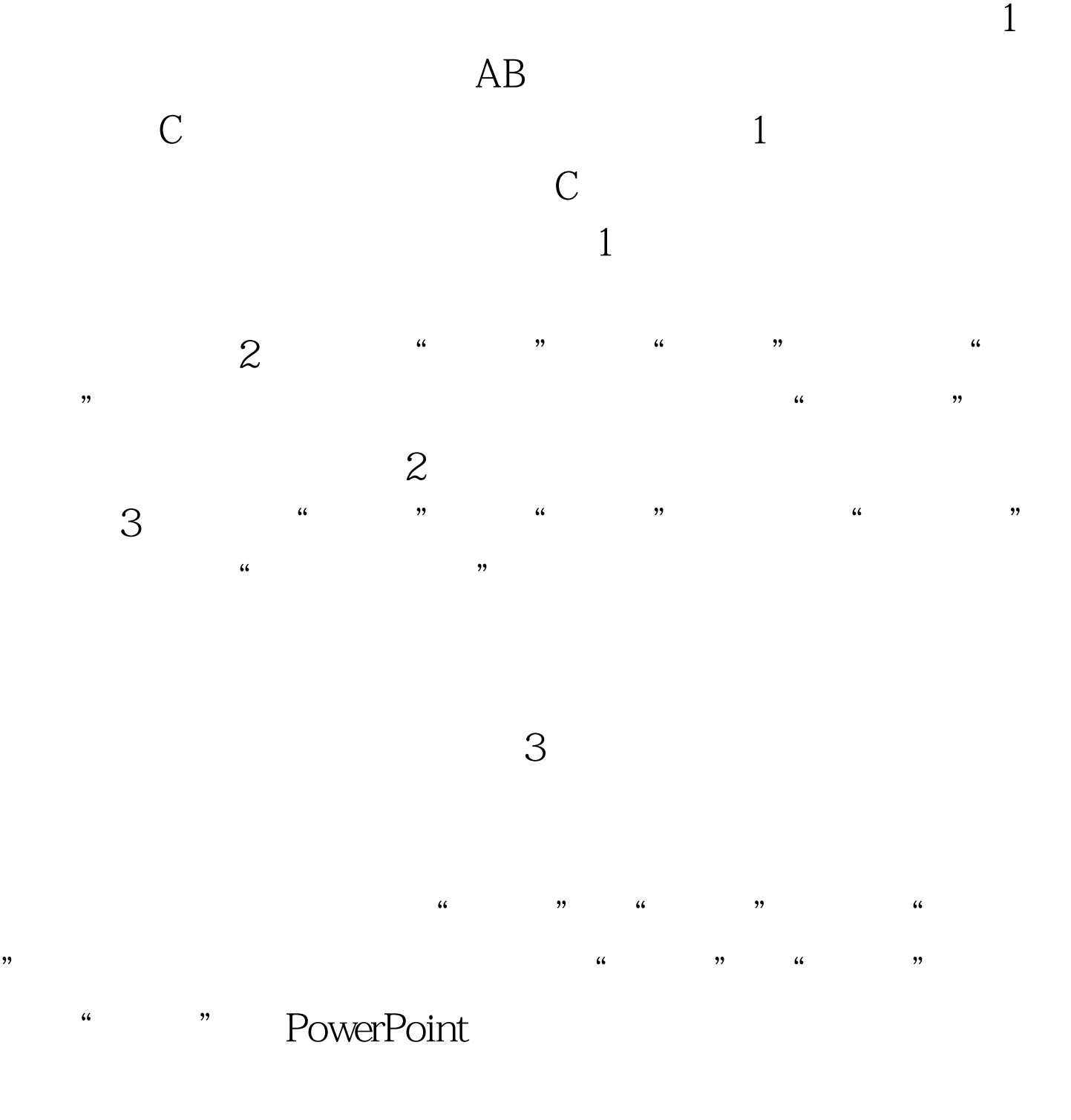

 $4$ 

## PowerPoint

 $100Test$ www.100test.com